Pinchando sobre el icono del perfil, en la opción Contraseñas, dentro de Contraseñas guardadas, aparece toda la información. Se puede pinchar sobre el icono del ojo para verlas.

## **BORRAR** CONTRASEÑAS

Gontraseñas guardadas. Una vez dentro, a la derecha de cada

## SE GURIDAD DI GITAL

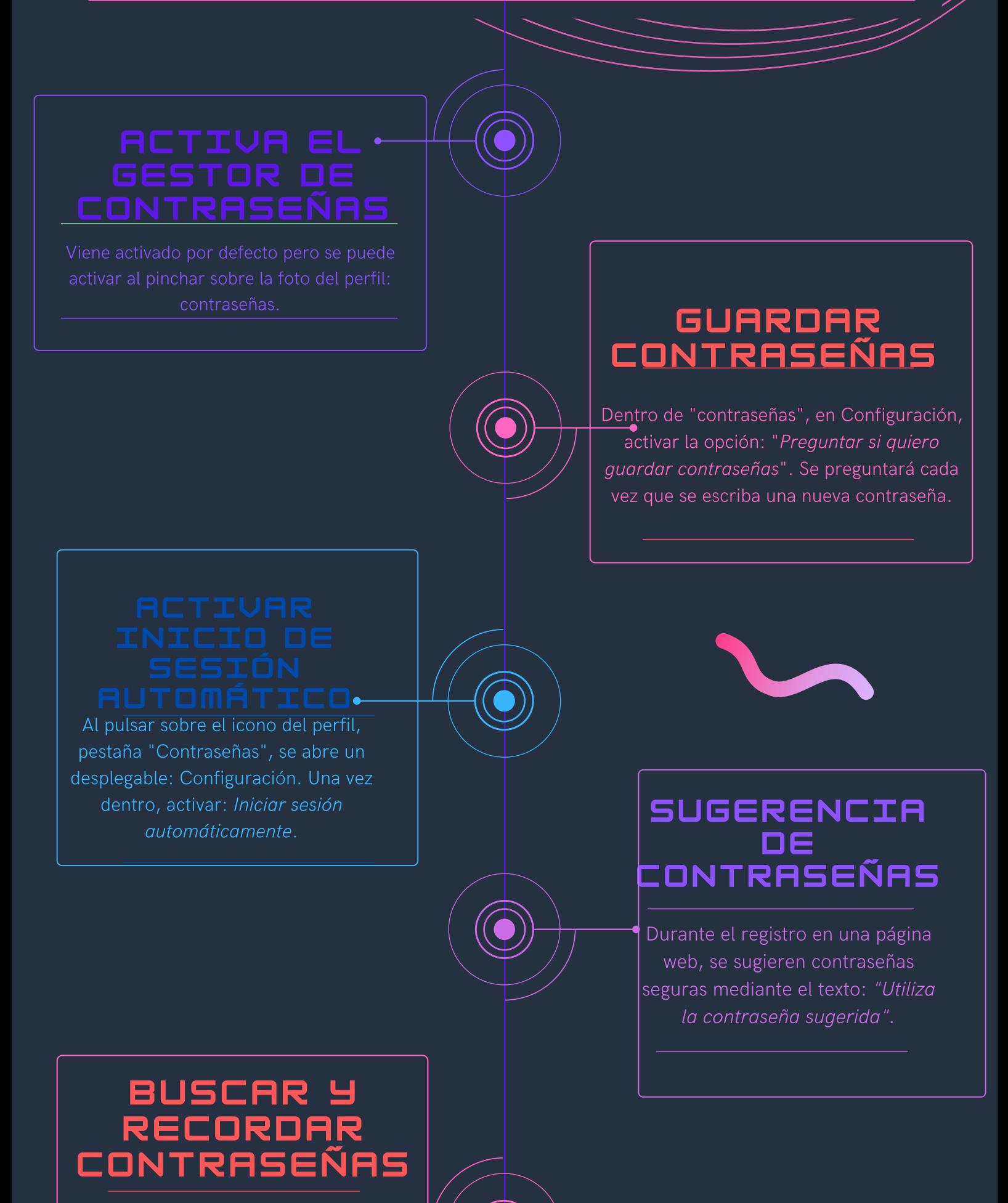

*Cristina García López*